## **Download Photoshop Windows 8 32 Bit [UPDATED]**

Installing Adobe Photoshop is relatively easy and can be done in a few simple steps. First, go to Adobe's website and select the version of Photoshop that you want to install. Once you have the download, open the file and follow the on-screen instructions. Once the installation is complete, you need to crack Adobe Photoshop. To do this, you need to download a crack for the version of Photoshop you want to use. Once you have the crack, open the file and follow the instructions to apply the crack. After the crack is applied, you can start using Adobe Photoshop. Be sure to back up your files since cracking software can be risky. With these simple steps, you can install and crack Adobe Photoshop.

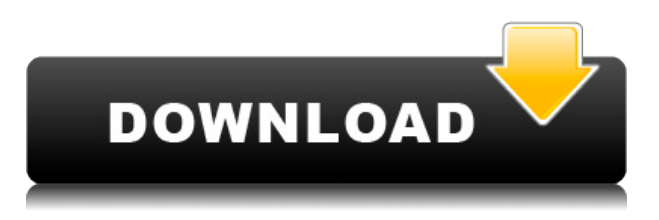

Sony's standalone camera app doesn't come with a video-editing app, but it does have an imageediting app. Capture One Pro 10 doesn't have tons of bells and whistles, but has everything you need to edit any kind of photo. And it has a ton of other really useful features, such as a really good selection and channel tools, RAW support, a solid color correction tool, a great focus tool that allows you to see the precise color at any point that is distorted by out-of-focus areas, layers, masks, all kinds of really advanced filters, and a whole lot more. Adobe Photoshop Lightroom CC 2019 offers the latest updates to the timeless software, including new templates, image organization, filters and more. It also includes a set of features intended to make the image-editing process easier. Capture One Pro X is a powerful edition of a deeply entrenched product, but its greatest feat may be its addition of tools for "advanced image editing." Three special groups of adjustments - noise reduction, VSCO-inspired sharpening, and artistic adjustments - are made to images without first saving them, and deliver impressive result every time. This tool allows for a fair amount of customization, and its physical controls are intuitive and easy to decipher. Apple has abandoned the original Workflow apps. As of macOS 10.12 Sierra, however, Lightroom Classic CC is installed by default. It's been updated with a few major new features, like support for RAW files and JPEG XR. It now also features a "Now Playing" feature that displays thumbnails from your photo library over the app while you're viewing your library.

## **Download free Adobe Photoshop CC 2015 Version 18License Key [Mac/Win] x32/64 2022**

One of the main features of Photoshop that we focus on is layer management. Every layer can be move, rotate, or scaled. So, the tool you use to create the digital artwork will directly affect how the final project works. When you are working on a large project, it's very important to have a tool that easily allows you to move and rotate layers without having to spend a lot of time setting things up. As a web designer, it's common to create a document that will be built upon over time. So, you want a web designer to be able to easily place layers over the same image in different positions. Adobe Photoshop can handle that task in a very straightforward way. It allows you to drag any layers in any direction and place it in their position. This is very important in web design as you need to be able to position each of the layers as you go along. It's easy to do in Photoshop too. CSS, HTML, and JavaScript code used to build websites is not something Photoshop takes part in. That's where HTML and CSS come into play! Within our Creative Cloud Photography plan, we offer two different subscription options. The Adobe Creative Cloud Photography plan includes access to Photoshop, Lightroom, and Lightroom Mobile. This plan is ideal for photographers looking for the most powerful and intuitive software tools to help them create images. The subscription plan comes with a free trial period of up to 14 days, after which a new subscription will be charged. This plan includes the features listed in the table below. 933d7f57e6

## **Adobe Photoshop CC 2015 Version 18 Download free Full Version x32/64 2022**

Accelerators are hardware-specific instruction sets that can seek to optimize the application to the specific hardware on which the application will run. They can be app specific, or they can be device specific. They can provide an option to the host software to coordinate computing resources with the accelerator to the same end goal: to render output to a display screen. For example, a consumer 3D accelerator on the new Radeon GPUs offers a special instruction set that can render panoramic images and projections/cones of 3D spaces by using its shader assets faster than even the host graphics card can render the same or similar geometry. A GPU-attached DIGITS™ keyboard let's you author media in Adobe Premiere Pro. In Solid Edge, you can create, fix, and scale model geometry and materials by using a built-in GPU. With OpenGL and OpenGL ES, the application software can request the GPU to render a rendering target. Sometimes this request can be made on a repeated basis to support animation or other frame-by-frame tasks. Without a dedicated GPU, the system must render the page or screen update as a CPU-based operation. The GPU is used to render 3D objects. When Photoshop is run on a system with a GPU, the GPU is engaged almost immediately and used through the majority of the job. As part of the Adobe Creative Cloud, Photoshop CC has an extended range of tools that can be used to edit, adjust, enhance, process, touch up, and create images and graphics. Other tools named, as well as keywords and the Creative Cloud memberships.

download photoshop to windows 10 download driver photoshop windows 10 download photoshop cs6 windows 10 64 bit free download photoshop in windows 10 download photoshop portable windows 10 download photoshop on windows 10 cara download photoshop windows 10 gratis free download photoshop windows 10 download photoshop windows 10 portable download photoshop 32 bit windows 7

With the help of the right tools and techniques, you can optimize your photos and images to achieve better results. Photoshop Tools play an important role in this. In this Photoshop tutorial, we will be discussing about all the clipping masks, the most savored and appreciated tool in Photoshop. In this Photoshop tutorial, we are going to discuss the first step of a Photoshop image editing process. Let's start editing the image. Before you start editing the photo, let's first understand what happens when you select a type of brush or tool. At the top of the tool palette, you will find a selection bar. Just set the brush size or a layer mask and click. A selection will be created at the original image canvas. All you need is to create these tools and layers and you are all set for image editing. As we discussed before, Photoshop is one of the most loved and sought after photo editing and photo designing software around. With a typology of tools and modules, Photoshop CC 2019 has set itself apart from other photo editing software. We will be discussing all the tools and modules available in this Adobe Photoshop tutorial. And once we are done, we will understand at what point a new designer should get started with Photoshop. Right now, let's create a new layer. By default, Photoshop creates a new layer every time you press Ctrl+J, so you will have to press it again. Go to the top of the tool palette, select 'Add Layer' and click OK. As part of this process, Photoshop will be introducing a new renderto-native API for both 2D and 3D on both mobile and desktop. However, to get the best out of Photoshop on mobile, use the Photoshop MOBILE App .

It's used for image retouching. It can fix the white balance, as well as the exposure. It's also used in image retouching. This feature also makes it easy to remove an unwanted foreground object from a photo, so that a new image can be created. It also provides many more tools, and it is used for raster image conversion. This feature is used for removing hindrances, such as substandard era. It also provides great editing tools. One can convert type of a word into another type of the same word. Also, the type can be dramatically changed. It's used for removing pseudo-transparency in translucent layers. There is also a feature that allows the correction of offset and rotation alignments. Adobe Photoshop is the most popular selection for graphic designers. This feature is very helpful along with other Photoshop features such as Auto-Shift, frame and noise reduction, and color correction. Adobe Photoshop is the most popular and top rated batch image editing software the world has ever seen. It now supports stable and fast Adobe aXpire technologies to minimize the cognitive burden and extend the creative potential of Photoshop. Adobe Photoshop CS6 is the latest version in the Software suite of Adobe Photshop. It is a professional image editing software that is easy to use that has all the necessary tools to get results that are beyond the expectations.Adobe Photoshop Features Photoshop is a complex but powerful image editing software. You start by setting up your basic tools, selecting a specific toolset for your project, and then you begin working on your own image. Photoshop features not only powerful editing tools, but also it offers amazing features such as conversion from the previous format to the new cloud based software too. It has the ability to edit any of your image, photo, or video and digitally fix the problems. Adobe Photoshop Lightroom was launched in 2015, with most of the Photoshop tools to edit raw images. With all the photo editing tools Adobe Photoshop 2018 allows you to create great-looking photos in minutes and up it a range of editing tools from the one you might be used to from programs like Instagram or Photoshop. Adobe Photoshop is a popular and versatile photography editing software which gives users the ability to create, edit, and publish their professional photos in post production. Adobe Photoshop CS6 is the latest version in the Software suite of Adobe Photoshop.Adobe Photoshop Features Adobe Photoshop is a professional tool that is used to retouch images that are corrupted, or that you have a wide range of very different directly from the software. You can also use it to create or edit images to use for printing or marketing materials. It is really for all the photos, images of all the formats and create the perfect picture. Photoshop CS6 is a top image editing software.

<https://techplanet.today/post/maxivista-mirror-pro-4-free-cracked>

<https://techplanet.today/post/telecharger-facebook-hacker-v23-gratuit-softonic-2> <https://reallygoodemails.com/vulcomonuepa>

<https://techplanet.today/post/power-cdg-to-video-karaoke-converter-2-top-cracked>

<https://techplanet.today/post/die-dangine-factory-deadend-fairy27golkes-upd>

<https://joyme.io/gravphywbraspa>

<https://jemi.so/coreldraw-graphics-suite-2019-v2100593-crack-new>

<https://joyme.io/cuncsymspirza>

[https://techplanet.today/post/microelectronics-circuit-analysis-and-design-4th-edition-pdf-downloadl](https://techplanet.today/post/microelectronics-circuit-analysis-and-design-4th-edition-pdf-downloadl-new)[new](https://techplanet.today/post/microelectronics-circuit-analysis-and-design-4th-edition-pdf-downloadl-new)

<https://techplanet.today/post/official-wiko-tommy-2-t3931-v3931-v3933-stock-rom> <https://joyme.io/degiqdaebu>

<https://techplanet.today/post/torrent-free-download-autocad-mechanical-2012-free-download>

With Content-Aware Fill, you just select an area with the content-aware fill tool, and the content of the area is replicated in the selection. In fact, it will not only duplicate items, but it also selectively blends away items and shapes to mask areas that have important content. There are a variety of methods you can use, depending on what you're trying to achieve, including:

- Blending and smoothing an area:
- Replacing an area with a different image content;
- Destroying unwanted items;
- Controlling the transparency of the blend.

Removing the background from the photo is one of the fundamental steps until and unless the main subject is sharp and clear and also easier for the beginner. At this point, **1. Photoshop Elements** proved to be the best, effective as well as fast option. It's kind of fast and effective, it's powerful also, and yet affordable. Another handy feature is content-aware fill. With its impressive capability, it's done in three ways. This function lets you select photo regions to paint, blend and even paste over. Apart from the fact that the fill is always going to look good, it is infinitely customizable. You can also apply patching and more to get the desired result. Similar to the region selection function, another feature is activated when a selected item is over a specified area. Primarily, it is used for merging photos. But it can be applied across any image. Pixels outside the selection are modified to blend with the rest of the image. You can even choose which pixels to modify.

Adobe Photoshop has a preview window that many beginners just don't know is there. This window gives you a preview of the file in action before you save it. Use this feature when you are testing your work. Let's say it is the end of a project, and you find yourself with lots of images you need to add to a manuscript. This can be a nightmare for your workflow. Luckily Photoshop has a plethora of tools available to help with this. The internet is full of free Photoshop tutorials that will get you up and running in no time. Check out some of these handy tutorials that will be a huge time saver, and will give you the skills you need to get started and learn Photoshop. You can also visit the Photoshop Help Center if you need further assistance, as you may be mixing and matching menus and wording. All these tools are amazing to use and very helpful. They give you amazing features that can be easily used to edit almost all the images. Serious Photoshop users will be able to use them to their full advantage. The main user interface in Photoshop is made up of five panels, in the left-hand side you will find the Layers Panel. It is used to add, modify the order and combine the specific graphical and typographic elements. In the lower half of the Photoshop, you can find the Path Tool. It is used for the creation of intricate paths and can trace the paths of vectors. The place tool or its name is called the ruler tool, you can use it for the editing of the shapes. It makes the work easier for the users. In the top right-hand side corner, you will find the transform tool. This tool make the use of rotating, scaling or mirroring the element if any. However, you will find six tools for the editing and customization of the photo or images. These are:

- the clipping mask
- the eraser
- warping
- lasso
- dodge and burn
- adjustment tool